KARS - KOOTENAI AMATEUR RADIO SOCIETY - K7ID

 $5<sup>h</sup>$ 

December 2008 (www.k7id.org) P.O. Box 5222 Coeur d'Alene, ID 83816

# **REGULAR CLUB MEETINGS:**

**Monday, December 8** Lake City Senior Center 1916 North Lakewood Drive Coeur d'Alene, Idaho

Christmas Potluck with ARES/ RACES

#### **SOCIAL EVENTS:**

December 8 - Christmas Party with ARES/RACES

# **IN THIS ISSUE**

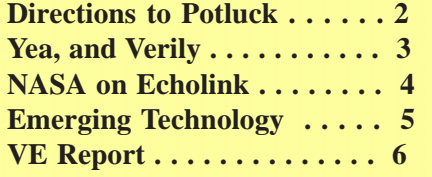

Dear Club Members,

 Just one more meeting, our potluck dinner in December, and the calendar year of 2008 will be history. I want to thank the current board members for the great job they have done in their respective areas by tracking, documenting and reporting club status and activities. The VE team has provided testing for both new and license upgrades each month with approximately 50% of those tested joining our club. Membership is a moving target, ask our secretary Thomas Barrett , but the last number I saw was 117 members.

CATIO

 I am always amazed by the quality work provided by volunteers who fit this activity into their busy daily schedule. The membership needs to take a few minutes and thank their officers who will also support the club through 2009.

 Our ARRL Idaho Section Manager, Ed Stuckey, gave a very informative overview of the ARRL organization at the November meeting and discussed a number of activities we can all enjoy during the upcoming year. I asked Ed to list these activities in this newsletter.

 The board is currently working on new programs for 2009 and would appreciate inputs from members as to what they would enjoy. Individual presentations are welcome as well as suggestions about organizations with canned presentations.

 I personally believe that the current economic situation will be a long difficult period for many people with high unemployment in many sectors. I have told my grown children to reduce their credit card debt (pay off balance if possible) and hold multiple jobs if needed to survive. When times get tough, sometimes the best solution is to take your eyes off your own situation and help others in greater need. The KARS's club has done this by giving \$500 to the Meals on Wheels program and will present this gift at the December potluck.

 Talk to Larry Telles about his new book "A Brief History of the Silent Screen – and the World at That Time". We have an author among us!

Happy Thanksgiving

Ed Hannigan, KE7FOW Club President

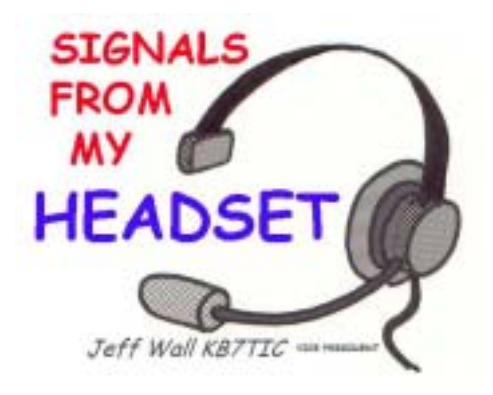

Hope you all had a great Thanksgiving! Thanks to **Ed Stuckey AI7H (ARRL SECTION MANAGER**) for his presentation last month!

 The KARS Board will be providing two chocolate cakes and some ice cream for dessert.

 Our Christmas pot luck dinner this year will be at the LAKE CITY SENIOR CENTER, 1916 N Lakewood Dr in Coeur D'Alene. Just off Northwest Blvd., a block south of Ironwood (across from Riverstone). **6pm-9pm**

Monday December 8, 2008

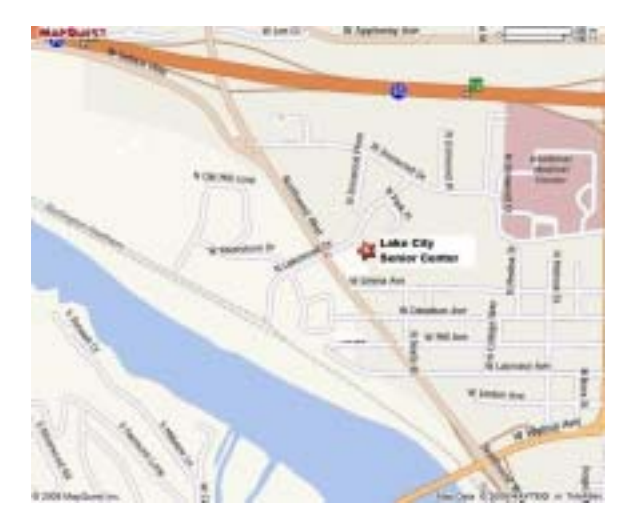

## **Talk in 146.980- 100 Hz PL**

See ya'll there - **73** KB7TIC Jeff

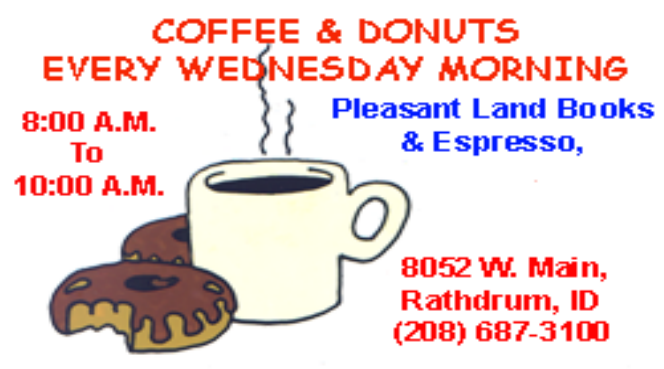

Bring a writing instrument. Pleasant Land Books has the napkins for our breakfast table engineering!

If you would like to use the club callsign, K7ID, contact Jerry Hooper, KA7RNX, or any of the KARS Board **HAPPY HOLIDAYS!** members. They have the approval forms available.

#### New Idaho Ham Website

During the past month the ARRL Idaho Section staff has been working on a new website with information of interest to all hams in Idaho. We're pleased to announce that www.idahoarrl.info is now up and running. Stop by and visit when you have a few minutes. Lots of good information is available. 73 from Ed, AI7H – Idaho ARRL Section Manager Yea and Verily

The phone did ring and ring again, apparently without ending like the stars of the firmament. And this the brow of the Chieftain of Hams did cause to furrow deeply since he was sore afraid of the Pestilence of Telemarketers, yet he did answer the phone, not sure of what he was thinking, and spake. "H'lo?"

 A voice familiar did answer unto the Chief. 'Twas Gerald, deposed patriarch of a small family of Hams, not seen for lo these many days and considered possibly lost for the ages. And the two made many pleasantries and talked wistfully of past epochs when their Boys were but hairless youths and did play together at Multi-Op in the Chief's Radio Tent. Only when they had tired and the receivers did smite uncomfortably their ears, did the One and True Nature of Gerald's reappearance be made known. "I have to clean out my garage," lamented Gerald. There was a great Raising of Hair on the back of the Chief's neck; since he knew with great foreboding what hath transpired and what must surely cometh next.

 Gerald did sweeten the Pot with the generous Honey of Donation to the Chief's tribe of the many wondrous Treasures his Garage did hold. Gerald did sing the praises of the HF yagi possessing nearly all its many pieces, and a multiband vertical so, too, nearly complete. He did tell of

a 450 MHz yagi of commercial quality tuned just above the band, colored gold like unto the desert sand, a rare and fabulous thing. Yea and there was a mountainous pile of cable, some quite good and seasoned with the finest connectors and some not quite so good. Tower sections he would give, with a pair of top sections and one rotator. A collection there was of aluminum pieces without number and probably useful for something. A venerable and worthy brace of radios from the Legion of Drake, still with their original shipping baskets and not a scratch on them, were the last of the Treasures and Gerald became still, awaiting judgment.

 The Chief did smile, not being entreated to help Clean the Garage of Holding, nor to bear the burden of carrying the Treasures across the trackless wastes past many hazards and over an infinitude of potholes. And the Chief did say unto Gerald in soothing and sympathetic voice, "Yea and verily, Gerald, I can take that stuff. Bring it on over." And it was done, arriving in disarray from its long journey and springing forth in a limitless cornucopia from the back of an SUV the size of a war elephant and weary of its heavy load. Sawhorses were brought forth and the Treasures were made to lay upon them, side by side. And Gerald and the Chief were pleased, one to have and one to have not.

 After a suitable feast and bidding Gerald a safe journey home, the Chief did call the Elders and spake to them of the Good Fortune with which they were smitten and what a Good Deal for the Tribe this would be. And the Elders did come and stroke their beards in Wonder for some of the Treasures were mystical, indeed. And lo, like a miracle, even more treasure had appeared silently in the night from Gregory of the North who was also cleaning his tent! A decent R-5 bearing its matching network, but also an ancient Halo for the Band of Magic, bearing much corrosion and rust and not being worth a doggone. Yet the Tribe did celebrate and blow upon their Horns of UHF and confer for the distribution of treasure among the multitude, all making tithe to the Tribal Coffers, with only a little haggling, in appreciation of these wondrous gifts.

 To the House of Bob went the Vertical of Gerald. Phil of the Large Truck bore away the many tower sections, forgetting only the rotator control box and returning immediately when summoned by the Horn of UHF. And one by one, the tribe came forth to receive their treasure, the Technicians Without Code and the Extras of Wisdom alike. They left the tent of the Chief laden with magnificent things not seen since the Spring Fest of Hams, leaving only the halo and the aluminum pieces in a sorry and lamentable pile.

 And when they had convinced their Matriarchs and Others of Significance that verily, this was a Good and Worthy Thing, the projects did commence. The members did smite the airwaves like locusts and did make contacts without number and rejoiced, for new bands were now open unto them, carrying signals from far and distant lands.

 What then of the Chief? He praised and did put away the sturdy sawhorses, rendered the halo into salvageable bits, and cleansed the yard of forgotten hardware. He spent a happy fortnight amongst the aluminum pieces, assembling unusual and difficult antennas not seen heretofore, discovering a 2-meter Ringo Ranger amongst the ruins and a perfectly useable vertical pipe mount, too. And he was Pleased because it was the Way of Hamdom.

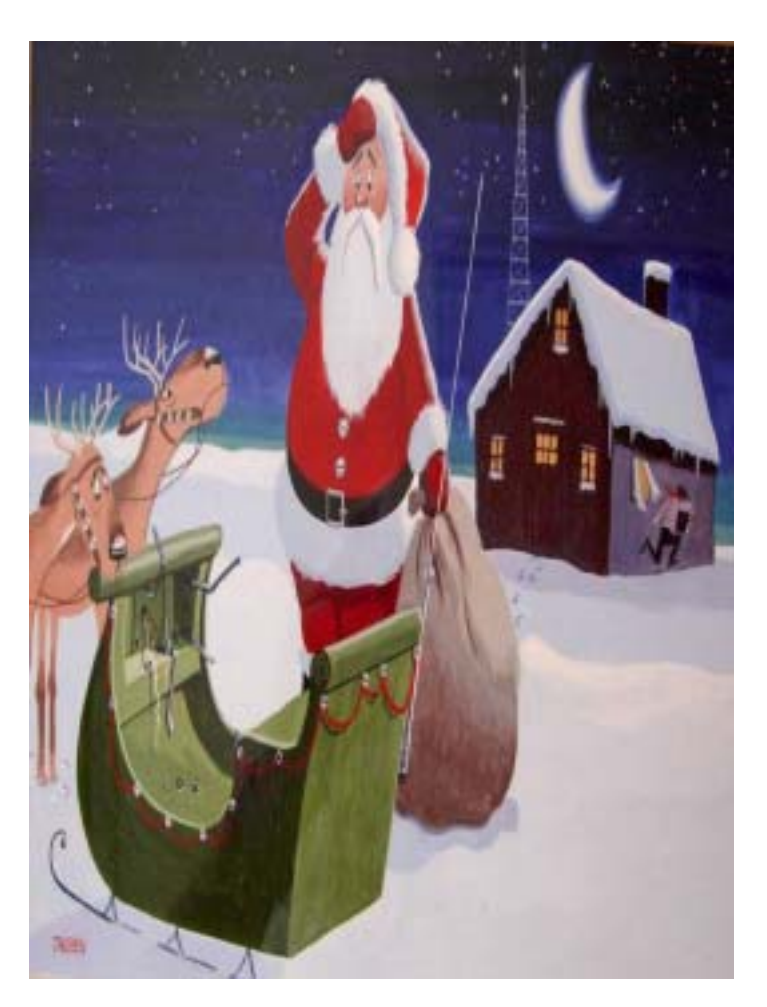

"I forgot to lock my sleigh!"

Holiday mail program for servicemembers under way

 The American Red Cross is sponsoring a national "Holiday Mail for Heroes" campaign to receive and distribute holiday cards to servicemembers and veterans both in the United States and abroad.

 Holiday Mail for Heroes, which began Tuesday, Veterans Day, is a follow-up to the 2007 effort that resulted in the collection and distribution of more than 600,000 cards to hospitalized servicemembers. This year's program will expand its reach to not only wounded servicemembers but also veterans and their families. The goal is to collect and distribute 1 million pieces of holiday mail.

 "As we enter this holiday season-a time to celebrate with family and friends-it's important to remember the thousands of men and women who serve our nation in harm's way and those who are recovering in military and veterans hospitals," said Army Col. Norvell V. Coots, commander, Walter Reed Health Care System. "The Holiday Mail for Heroes program is a wonderful outreach effort and a great way to acknowledge the sacrifices of our men and women in uniform."

Holiday cards should be mailed to: Holiday Mail for Heroes P.O. Box 5456 Capitol Heights, MD. 20791-5456

All cards must be postmarked no later than Dec. 10. Cards should not be mailed or delivered to Walter Reed Army Medical Center.

For more information, visit www.wramc.amedd.army.mil or www.redcross.org/holidaymail for Holiday Mail for Heroes program guidelines.Walter Reed is not accepting mail addressed to "A Recovering American Soldier."

#### NASA on Fchol ink and IRLP.

Now you can listen to the Space Shuttle Audio Via EchoLink (Node# 13599) and IRLP (node# 9877). Each has less delay than NASA TV's audio feed.

#### Some Links to support the audio.

http://www.nasa.gov/multimedia/nasatv/index.html http://www.nasa.gov/missions/highlights/ schedule.html http://www.qrz.com/detail/NA5B http://www.arrl.org/FandES/field/regulations/ news/part97/

# LEONARD AWARD NOMINATIONS DUE DECEMBER 8

Here's your chance to say "thank you" to the reporter who released the best stories about Amateur Radio between December 3, 2007 and December 8, 2008 — nominate them for the Leonard Award! This annual ARRL award honors a professional journalist whose outstanding coverage in TV, radio, print or multimedia best reflects the enjoyment, importance and public service value of Amateur Radio.

Nominations are judged by members of the League's PR Committee; the final decision is made during the ARRL Board meeting in January. The winner receives an engraved plaque and a cash award of \$500. The Leonard Award was created as a tribute to the late CBS News President Bill Leonard, W2SKE. He was an avid Amateur Radio operator, and most active on the air during the 1960s and 1970s.

The recipient will receive the award based on a print story, photo essay, audio or video (including broadcast) or multimedia presentation that covers the topic of Amateur Radio. The scope of the work nominated may be a single story or series in a commercially published book, a recognized generalcirculation (non-trade) daily or weekly newspaper, a general or special-interest magazine (except publications predominantly about Amateur Radio), a commercial or public radio or television broadcast, a Web site operated by a generally recognized journalistic organization (such as a newspaper, magazine, broadcast station or network) or multimedia format (a CD-ROM, for example). The story must be truthful, clear and accurate, reflecting high journalistic standards.

Only one submission per entrant will be accepted; a group award will count as a single entry. Nomination packets must include a complete application plus appropriate work sample:

\* Print article: Submit original tear sheets plus one photocopy on 8.5 x 11 inch paper. If there are multiple pages, write the author's name on the back of each sheet.

\* Radio: Submit one copy of script on 8.5 x 11 paper plus one standard audio CD or MP3 file.

\* Television: Submit one copy of script on 8.5 x 11 paper plus one DVD or MP4 file.

\* Multimedia: Submit a photocopy of each screen or Web page and/or CD ROM or DVD diskette(s) as appropriate.

For more information, please see page 62 of the November 2008 issue of QST or contact ARRL Media and Public Relations Manager Allen Pitts, W1AGP <w1agp@arrl.org>. Pitts advises that some news organizations prohibit journalists from entering contests that offer monetary awards, so check with your potential nominee ahead of time.

#### DX PROPAGATION: SCIENTISTS AY THAT THE NEW SUNSPOTS ARE HERE

Improved band may soon be on their way. Scientists say that after more than two years of few sunspots, even fewer solar flares, the sun is finally showing signs of life.

 David Hathaway is a sunspot forecaster of the NASA Marshall Space Flight Center in Huntsville Alabama. In his opinion the solar minimum is behind us. He said that in October scientists counted five sunspot groups,. Hathaway says that this may not sound like much, but in a year with record-low numbers of sunspots and long stretches of spotlessness, five is significant.

 Even more significant is the fact that four of the five sunspot groups belonged to Solar Cycle 24. That's the new and long-awaited next installment of the sun's 11 year solar cycle. Hathaway says that October was the first time sunspots from new Solar Cycle 24 outnumbered spots from old Solar Cycle 23.

 Hathaway adds that this is a good sign that the new cycle is taking off. This will be welcome news to the ears of hams who have waited a long time to work some new and possibly rare DX. (NASA)

#### EMERGING TECHNOLOGY: WSPR SETS NEW DX RECORDS

A newly developed digital mode is breaking all sorts of QRP records. Its called the Weak Signal Propagation Reporter. It was developed by the man who gave us WSJT: Joe Taylor, W1SJT. Taylor calls it WSPR. Justin Giles-Clark, VK7TW, is in South Hobart, Tasmania, is here to tell us of the of the distance records broken and other that have been set:

Back on Friday, 31 Oct, Bob VK7KRW had a two way contact with Richard, N2JR, in Virginia, USA. on the 80M band, over a distance of 16300Kms and both stations were running 2watts, yes, only 2 watts!

Bob's antenna is an Inverted V dipole and Richard was using a Butternut ground mounted vertical. The SNR at that stage was around -25dB.

Bob VK7KRW has been recently experimenting with WSPR on the HF bands (15, 17, 20, 30, 40 & 80M) and he has had a number of QRP contacts into the UK, EU, JA, USA, Canada and ZL.

Bob mentioned that he reduced power to 1W and he was still received by Richard but unfortunately heard nothing in return at that power level.

Later that evening Bob received an email from Pat, F6IRF, who runs the WSPR net, confirming that we had set a new world distance record for a two way QRP contact on the 80M band. Bob mentioned that stations in the Northern hemisphere are desperately looking for more stations in the southern regions so if people want something to experiment with, try WSPR.

A call went out on the VK7 Regional News and records started to tumble with Dick VK7DIK making a bilateral contact with Joe Taylor K1JT over a distance of 23352km on 40m with just 5 watts.

Congratulation to Bob, Richard, Dick and Joe.

The powers just keep reducing and distances just keep increasing. Larry WB3ANQ was able to get through to VK6DI using just 5mW (+7dBm) over a distance 18615Km.

WSPRnet.org has all the information required and links to the software. The URL is: http://wsprnet.org/drupal/

Cheers from Justin VK7TW.

#### **Why one Amateur Radio Operator gave up using Linux**

At the beginning of 2008 this ham decided to install Linux on his shack computer. He disliked Microsoft's constant Genuine Windows checks. He got fed up with all the hassles of constant updates and security software to keep Windows free of viruses and spyware. He had no desire to be forced to use Windows Vista with its unnecessary glitz, pointless user interface changes, and which couldn't run many ham radio programs. Did you know that if your computer has 1GB of RAM that there will only be 360KB left to run applications if you are using Vista? He originally liked the idea of using an operating system developed by other amateur enthusiasts, where the software was free and open source for all to see and learn from. But, after several months, during which he found himself booting from the Windows partition more and more often, the situation arose where he had to reinstall the operating system. When it came to that, he found there was no compelling reason to reinstall Linux. This was not due to any major defect in Linux itself, but simply because there are so many more applications and products that only run under Windows.

 Despite claims that Linux is leaner and runs faster than Windows, he actually found Windows XP runs better on the same computer. Admittedly, comparing performance was with a reinstalled Windows XP, without any anti-virus or security software. It just goes to show the extent to which security software drags down the performance of a Windows PC. Linux was NOT particularly stable either. The file manager would often freeze when trying to access files on a shared drive across a network. Applications crashed more often than he was used to under Windows. Firefox would sometimes vanish from the screen, something he had never experienced with the Windows version. The user interface is clunky and inconsistent compared to Windows. Some things can be done through a control panel, but too many applications require editing a text file or typing commands into a console. You can move files by dragging with the right mouse button and selecting Move when in the file manager, but not from the desktop.

 Linux has the potential for a serious rival to Windows, but it needs a lot of work on the small stuff. Linux could be a lot better, but it isn't.

#### **Limited choice of applications**

The main reason for giving up Linux is the lack of radio applications. If you don't use a lot of ham radio software it won't be a problem. Most use MixW for data modes on Windows, but Fldigi is just as good in most areas. Fldigi is limited on the logging side, and there are fewer logging applications available for Linux - though there are a couple of good ones. The problem was not just a lack of applications, but a lack of applications for a particular Linux distribution. Contrast this with Windows, where a single program will run on any version of XP or Windows 2000 and quite probably on Vista, Windows Me and Windows 98 as well. In fact, Fldigi version 3 runs on a Windows partition, but version 2.07 of Fldigi is the latest revision under Linux and it hasn't been updated.

 Someone on qrz.com asked recently what was the Linux equivalent to Ham Radio Deluxe. The short answer: There isn't one. A few months ago some people started raving about a new Morse decoding program for Windows, CW Skimmer There's nothing like it for Linux, and it won't run under wine (a sort of Windows emulator for Linux) either. Nor is there anything like DX Atlas, or Faros, to name just a few more. The only serious contest logging software is Tlf, a console mode program. Windows has about half a dozen to choose from. If you're into EchoLink then the client for Linux, Qtel, is a shadow of the Windows version. When interesting new data modes are developed, the first applications that support them are almost always Windows applications. Then there is the problem of using ham radio accessories that require computer software to operate. If you want to use a USB sound card interface such as the US Interface Navigator, for example, you won't find any Linux drivers for it. The RigExpert interface isn't supported under Linux at all.

#### **Conclusion**

It seems the problem with Linux as a potentially great system has too many *obstacles* to overcome taking time and usually requiring considerable *technical* knowledge. If Linux itself is your interest then this is obviously acceptable, but if your main aim is to use your computer for something else, it's just too much time and trouble. Rather than write unique drivers, Windows options are a lot easier. This is not meant to be an anti-Linux indictment. In fact, most of the main criticisms are about the lack of really good quality Linux **ham radio software** and the lack of hardware supported under Linux. Do not feel bad as this same criticism can also be attributed to the *Mac OS* as well. Most of us would love to be able to use Linux in our radio hobby and not be help to perpetuate Microsoft's dominance over an OS.. But Linux seems to be getting in the way of doing what is generally desired in a good *ham radio operating system*. Some of the

obstacles could perhaps be overcome given time and knowledge. But I'd really rather spend ham radio time *using the radio* than trying to find solutions to problems that wouldn't be problems if using Windows. Perhaps life is too short to be a Linux advocate! Just deciding to run Linux is putting the *cart before the horse*, unless your real objective is to just try Linux, in which case don't let anyone stop you. -*adapted* for the *Propagation* by N7JU

### *KARS VE Testing Report*

The November 10<sup>th</sup> 2008 VE testing session qualified 6 **new local radio amateurs**. Our congratulations for Technician Class licenses go to Peter, B. Yorke, **KE7YBP,** (and a week later he passed his *General*); Roderick Williams, **KE7YBQ**; Douglas Williams, **KE7YBR**; Casey Williams, **KE7YBS**; Stephen Howell, **KE7YBT**; and Roger Moore, **KE7YBU**.

 A good turn out for VE's also with Roy Davis, **KI7EP**, Jerry Hooper; **KA7RNX,** Bob Rose, **W7GSV,** and a few others. We also have several Extra Class Licensees applying for VE status and we will announce them at the next meeting. Our *Mr. Reliable*, Mitch Killebrew, **KB7BYR** was absent for the first time in a year. He had spent a few hours Monday afternoon in the dentist chair didn't feel up to the session from Kellogg. But I'm sure he'll be back.

 The **2009 ARRL VEC testing fee goes to \$15.00 on January 1st. 2009**. This fee is established by the ARRL and it's one we'll have to endure. The best way to avoid this fee is to go for Amateur Extra and then you'll never have to test again! Be sure to check with our *auto e-mail service:* vetesting@K7ID.org for all the details and to how schedule your next exam.

 We are experiencing some *inconvenience to KARS members* (arriving early for the 7:00PM KARS meeting). In Summer it's no problem but with evenings getting colder, we're feeling badly about so many folks arriving, as early as 6:00 PM and wanting to come inside. So…. we'll need to *reset the testing* (quiet) time to perhaps 5:00PM and hopefully we can get everyone processed and finished by 6:00PM. Otherwise, we might need another room where we can conduct our exams, especially for folks who want to take a "crack" and the next highest level after they pass their initial examination. We'll come up with something and let you know. - N7JU

#### **Black Mountain Repeater Report**

It's been a while since Anthony Compton, KE7ADU, ARES EC / RACES RO, Boundary County, gave us an update on the Black Mountain machine. They've made some good progress this year. They've added filtering, retuned their duplexer and set a **new PL to 123 Hz**. He

chose 123Hz. because the 146.96 MHz repeater in Walla Walla, WA., uses a PL of 100Hz. and from Spokane you can key both repeaters. Anthony thanks us for our help and welcomes KARS members to use the Black Mountain machine. – N7JU

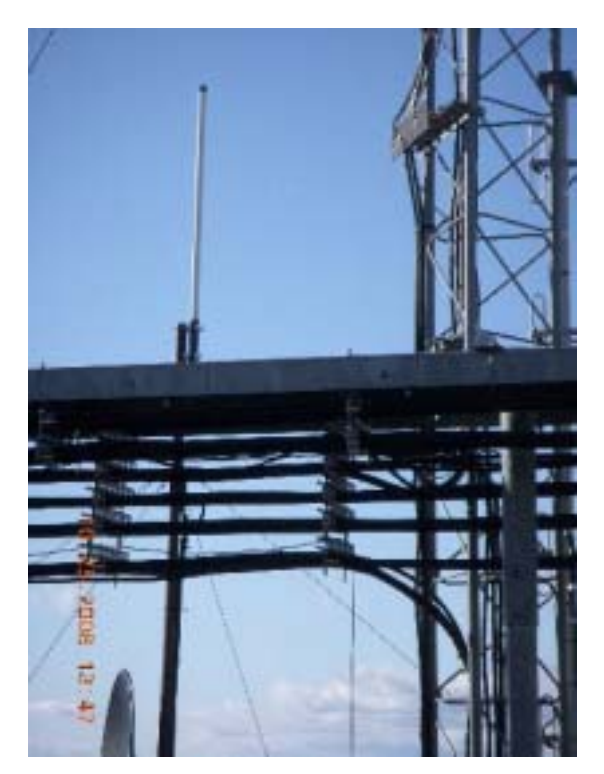

**Base Antenna for 146. 96 MHz. Boundary County, ID**

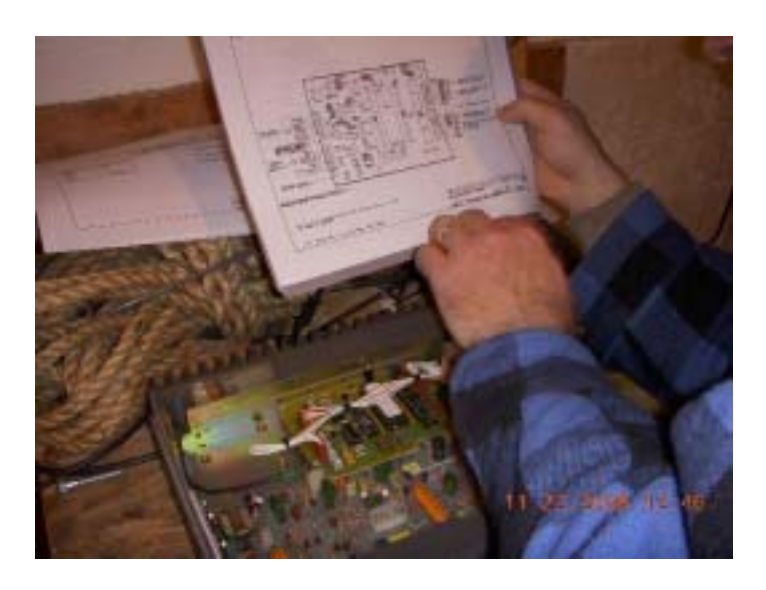

#### *MCC* **RC-100 Repeater for KE7ADU/R** *System (same as KARS)*

#### **KE7DFT comments on the 146.98 Repeater use**

Allan Campbell, **KE7DFT**, newest member of our Technical committee was wondering why, so few *new* KARS members aren't getting *on the air* and chatting on the 146.98 repeater. It was a good question and one that many of us have been discussing. We may not have all the answers but here are a few of our conclusions: Newer calls (even older ones) may not be associated with a face or a first name (the reason why we use name tags?) It wouldn't be an issue if perhaps we all had a little **3x5 card** with the call letters and names of KARS members within easy reach. Volia' Thomas Bartlett, **KD7JUS**, our KARS Secretary has created (and will continue to update) a *call card*. Print a few and keep them handy. Then, when you hear someone saying *"KE7DFT listening 98"* Com' on back and say "hello." **Don't be shy!** Everyone knows a few members. But we are a large group now and with winter coming along, our repeater is a great place to hang out.

The next problem is what I like to all *OhEightitis.* It's a *state of mind* that just doesn't apply to KARS members or on the 146.98 machine. Hey folks, our group is a **social club** and our repeater is *secondary* to any situation (or *incident* that needs to be *managed*) where it might be crucial to saving the human race. Let's let the taxpayers do all that stuff. If your interest is with emergency preparedness, by all means join RACES and *get trained* for the next disaster and remember you can always *sign in* with an *early out!* I was three years in North Idaho before I discovered that RACES meant something other than bicycle races. Hi, Hi. What it all means is that when you get on *98* **no one will tell you:** to *clear our frequency*, or stop talking *about anything* that amuses you; and none of us take kindly to *Repeater Trolls* standing by to censure our every behavior; *compliant FCC rules not withstanding*. Our *control operators* keep an eye on the repeater operation and report problems that need fixing. They can shut down our machine if it gets *out of whack* and turn things back up when the problem is resolved. In other words, if *98* is up and running *use it*. After all, *your* hard earned dues pay for it and *98* belongs to all the members not any one person. If you want to hear a stellar example of what should happen on a repeater, monitor **147.200,** the one of many *SRG repeaters* serving the area and operated by Karl, **AK2O**, who happens to be one of the nicest fellows around. The first time I logged onto the SRG there was a *pile-up* on me! I was welcomed by a bunch of OM's enjoying their afternoon drive time. The entire SRG system is extensive. Checking their web site is well worth the effort. http:// www.srgclub.org

As for the future, your Board is planning a few new features for *98* including an Echolink node, perhaps even an *autopatch* to help save some cash over those costly cell phones, and of course interconnecting with other repeaters in North Idaho. All we need is the time, some resources and a lot of interest. In the mean time…*my call is* **N7JU**, *handle is JOHN and I monitor 98 daily*. Give me a call. –N7JU

#### WORLDBEAT - THE NETHERLANDS: HOLLAND ADOPTS AMBER ALERTS

Turning to news from around the globe, police in the Netherlands have started using Amber Alerts to notify the public of missing or abducted children. The Dutch system will incorporate pop-ups on personal computers, large digital advertising screens, e-mail, SMS text, instant messenger, RSS news feeds and Web site alerts via Flash. No word if hams in that nation plan to connect their repeaters to the system as has been done elsewhere.

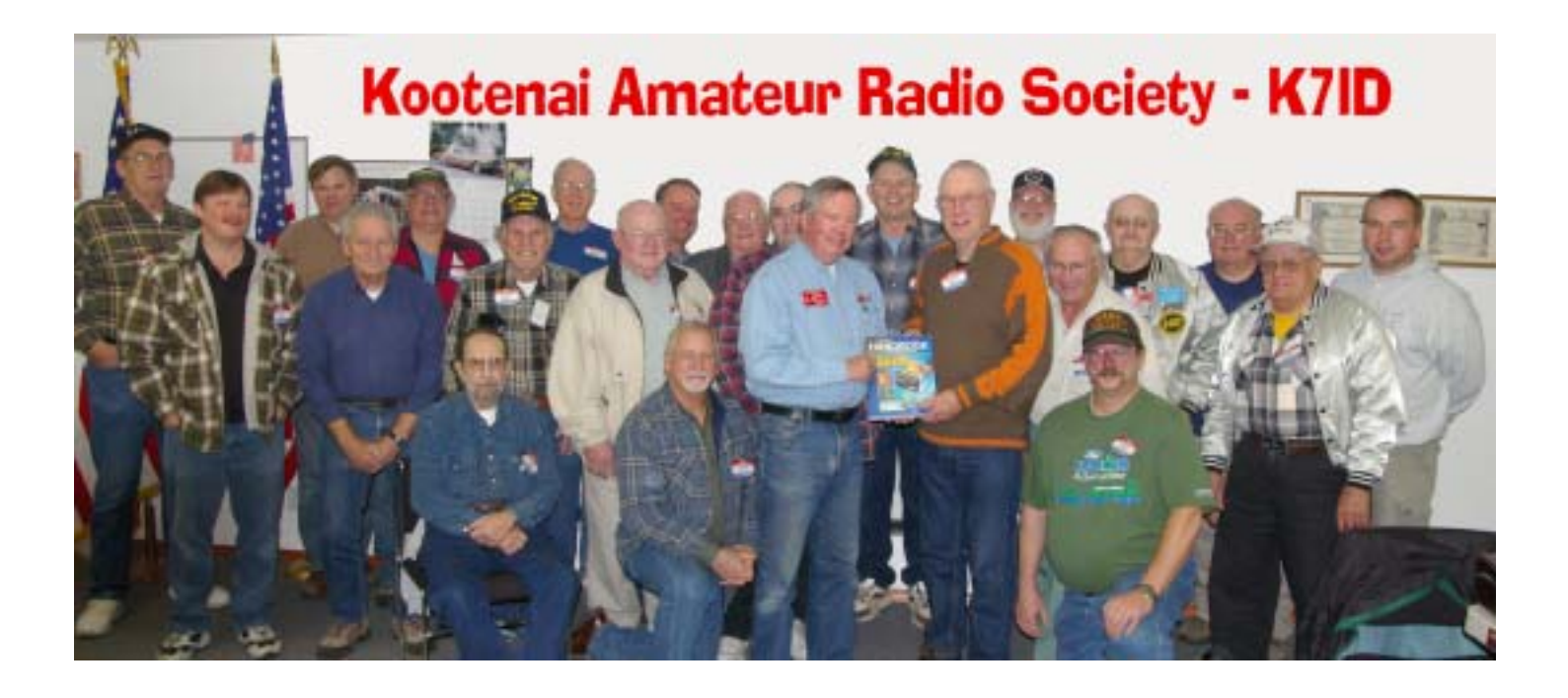

### **New Idaho Section Coordinator, AI7H, addresses KARS Membership**

Ed Stuckey, AI7H, overviewed the duties of the ARRL SC and the activities and goals of Idaho Amateur radio at the November 10<sup>th</sup> KARS General Meeting. From contesting, communication tests, educational opportunities, and technical support, the ARRL is providing unprecedented programs and services enhancing the future of amateur radio. Support for these activities is clearly provided by ARRL membership which is encouraged for all Idaho licensees and *man* it's still worth every penny. After the meeting, the membership expressed their support for Ed as he made a presentation to Ed Hannigan, KE7FOW, the 2009 KARS *President elect*. – N7JU

The Netherlands Police Agency expects to issue an Amber Alert between five and 10 times a year. Amber Alerts began in the United States in the late 1990's as a tribute to a Texas 9 year old named Amber Hagerman who was abducted and slain. Since then several other nations around the world now have created similar systems. (RW)

CSS Announces Upgrade Offer for Users of Old MS-DOS and Windows 3.1 Radio Software

Users of HostMaster, KaWin, KaGOLD, PkGOLD and PC PakRatt Can Upgrade to the Radio Operations Center Digital Desktop and Save 20 Percent

FOR IMMEDIATE RELEASE: November 26, 2008 — Creative Services Software, Inc. (CSS) today announced a special upgrade offer for licensed users of HostMaster, KaWin, KaGOLD, PkGOLD and PC PakRatt software. With a valid serial number for any of these older MS-DOS and Windows 3.1-based products, users can upgrade to CSS' Radio Operations Center (ROC) Digital Desktop™ for \$79.95, a 20 percent savings off the regular retail price of \$99.95. The special upgrade offer will expire on January 31, 2009. Radio operators can also take advantage of a free, 30-day trial of the software, but must complete their purchase by January 31, 2009 to take advantage of the upgrade pricing.

"A lot of radio operators still use old software that is no longer in development and no longer supported, which limits their ability to keep up with the latest in amateur radio technology," said Rick Ruhl, CSS president. "All of these older systems are built on the 16-bit MS-DOS or Windows 3.1 platforms of the 1980s. As older PCs get retired and new radio technology continues to evolve, it becomes less and less feasible to continue to run software that is well more than a decade old."

Because most of the old radio software programs are no longer in development, amateur radio operators cannot take advantage of new features and new capabilities without upgrading to advanced solutions like the Radio Operations Center. Customer service is usually not available at all or available only from other users rather than from software professionals. "If a radio amateur gets a new PC, a new TNC or a new radio, there's no guarantee their old software will work at all," Ruhl explained. "And even if they are able to run the software in an emulation window, they'll run into all kinds of limitations—like the inability to multitask, or to work in full screen, for example. That can take a lot of the enjoyment out of the radio hobby."

CSS cites a number of features and benefits available in the Radio Operations Center Digital Desktop that are not available in older software, including:

\* The industry's most complete support for digital radio modes in one comprehensive solution.

\* Advanced radio, TNC and soundcard compatibility, supporting more hardware than any other radio control software solution.

\* Robust integration with other Windows applications and ham radio tools such as logging programs and call books, supporting both binary and ASCII file transfers as well as Windows cut-and-paste.

\* The productivity advantage of 32-bit Windows multitasking that frees operators to run other applications, including desktop software such as Microsoft Office, while operating a transceiver at the same time.

\* Support for more than 70 radios, with an on-going commitment to adding compatibility for the latest radio technology as it develops.

\* Better performance and reliability, thanks to ROC Digital Desktop's 32-bit Windows operating system design.

The Radio Operations Center is available for a free, 30-day trial on the CSS Website and retails for \$99.95. The purchase of ROC Digital Desktop includes one year of email or phone technical support, access to the CSS user forum and free maintenance updates. The \$79.95 upgrade offer for licensed users of HostMaster, KaWin, KaGOLD, PkGOLD and PC PakRatt software expires on January 31, 2009, regardless of how long the trial software has been in use.

Visit www.cssincorp.com/offers/upgrade-the-old.html for more information, to download the demo version, or to take advantage of the special upgrade offer. CSS products are also available from many ham radio retailers and radio

Deadline for submitting articles, stories, reports, etc., is the 25th of each month for the following month's newsletter.

equipment catalogs.

About the Radio Operations Center

The Radio Operations Center software suite from CSS is the only amateur, MARS and commercial radio software solution that combines the integration, automation and multitasking capabilities of Microsoft® Windows with the flexibility and control to operate on multiple TNCs, soundcard and radio hardware in all the digital modes. The Radio Operations Center allows users to control radios, TNCs, rotors, and to access logging applications, call books and more — all from within a single 32-bit Microsoft Windows application. The software formerly known as PKTerm<sup>™</sup> (for Timewave/AEA TNCs) and PacTerm™ (for Kantronics TNCs) are now called ROC Digital Desktop™. Other Radio Operations Center products include EmComm Ops, Marine Radio Ops and Weather Ops.

#### About CSS

CSS is a privately held software and technology consulting company specializing in software connectivity for commercial and amateur radio operators; office automation and network management solutions for business; and custom software development for specialized Web and wireless applications.

**Happy Holidays Everyone! All Hams, their family & friends are welcome to join in a no-host Ham-itup luncheon:**

**Saturday, December 20, 2008, 1PM Harvester Restaurant 410 W 1st Spangle WA 99031 (just off Hwy 195; the restaurant can be seen from the highway) 509-245-3552**

**All Amateurs, their family & friends are invited to attend this annual fun get-together.**

**73, Santa's Helper**

**Ho-Ho-Ho (or is it Hi-Hi-Hi?)**

Kootenai Amateur Radio Society

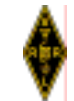

PO Box 5222, Coeur d'Alene, Idaho 83814

Please complete the entire form and return with your payment.

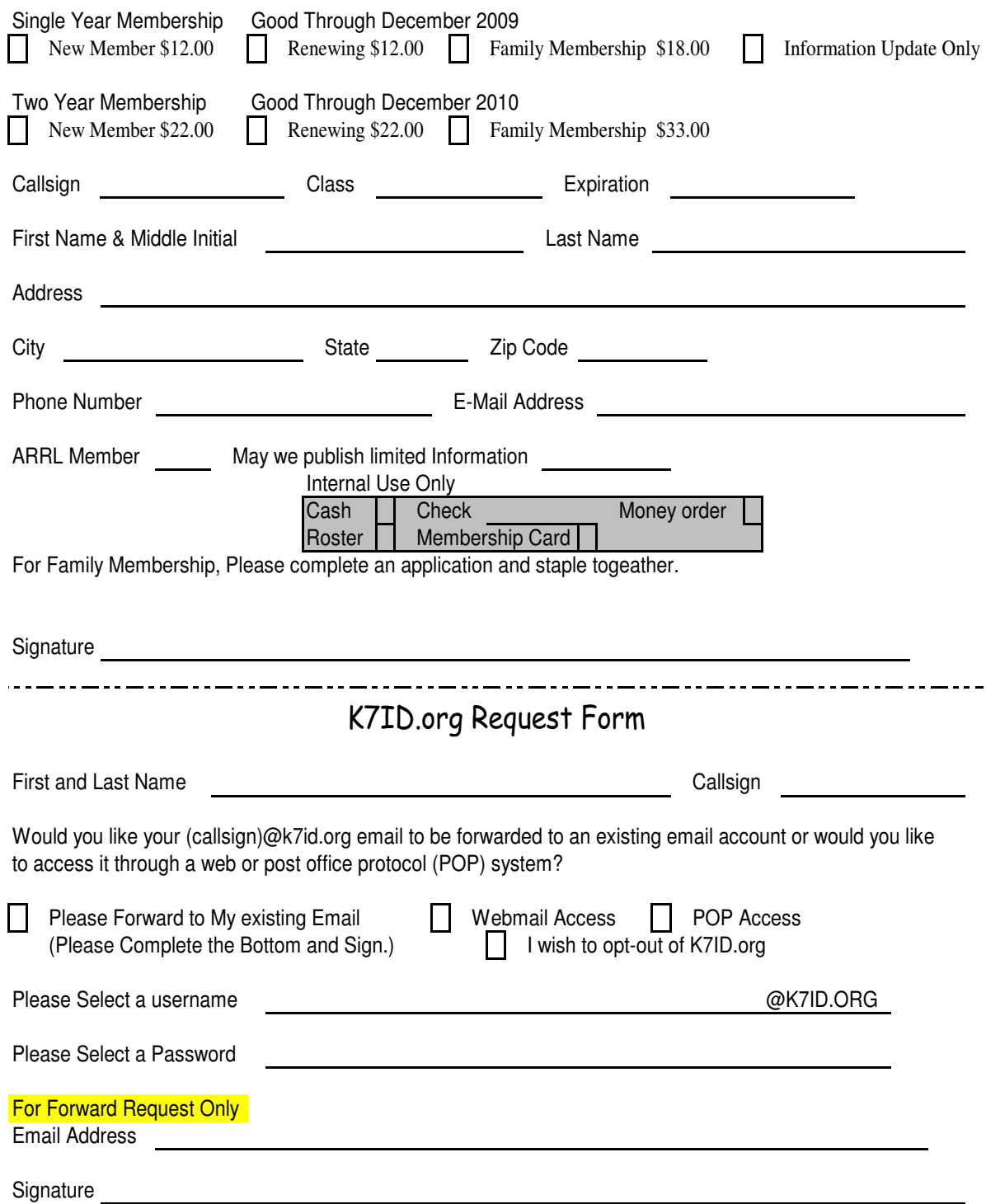

*PASS THIS ON TO A FRIEND!!!*

# **KOOTENAI AMATEUR RADIO SOCIETY P.O. Box 5222 Coeur d'Alene, ID 83816**

# **DIRECTIONS TO KARS MEETING:**

Take U.S. Highway 95 to Miles Avenue (Miles is about 1 mile North of Hayden Avenue). Instead of proceeding west from the corner of Miles and Ramsey, go north about ¼ mile, to the first building on the left (West) side of the road.

# **2008 CLUB OFFICERS**

President: Ed Hannigan, KE7FOW 208 818-7235 president@k7id.org Vice-President: Jeff Wall, KB7TIC 208 640-7455 vicepresident@k7id.org Executive Director: Gary Roth, KE7IAT 509 993-8468 excdirector@k7id.org Secretary: Thomas Barrett, KD7JUS 208 818-2039 secretary@k7id.org Treasurer: Tom Richmond. NI7W 208 772-0907 treasurer@k7id.org Newsletter Editor: Gary Roth, KE7IAT Repeater Trustee: Jerry Hooper, KA7RNX ka7rnx@arrl.net Repeater Tech: Jim Monroe, N7ESU 208 687-2251 n7esu@arrl.net Webmaster: Larry Telles, K6SPP 208 762-2548 ltelles@icehouse.net

#### **Notice**

Propagation is published monthly by the Kootenai Amateur Radio Society (KARS). The club is located in Coeur d'Alene, Idaho and serves the North Idaho and the Spokane, Washington areas.

All opinions expressed in this newsletter are those of the individual contributers and not the radio club as a whole.

KARS operates a voice repeater on 146.98 and a packet repeater on 145.510 Mhz.

Anyone interested in Amateur Radio is welcome to join. Dues are \$12.00 (individual) and \$18.00 for a family membership. Contact the Treasurer if you wish to join.

If you know of anyone interested in joining KARS, you can notify the newsletter editor as to that parties email address. A copy of this newsletter will be sent with no obligation to join.

Material can be submitted for publication in Propagation. The deadline for articles, etc., is the 25th of each month for the following month's issue.